## **Los Números 0-31**

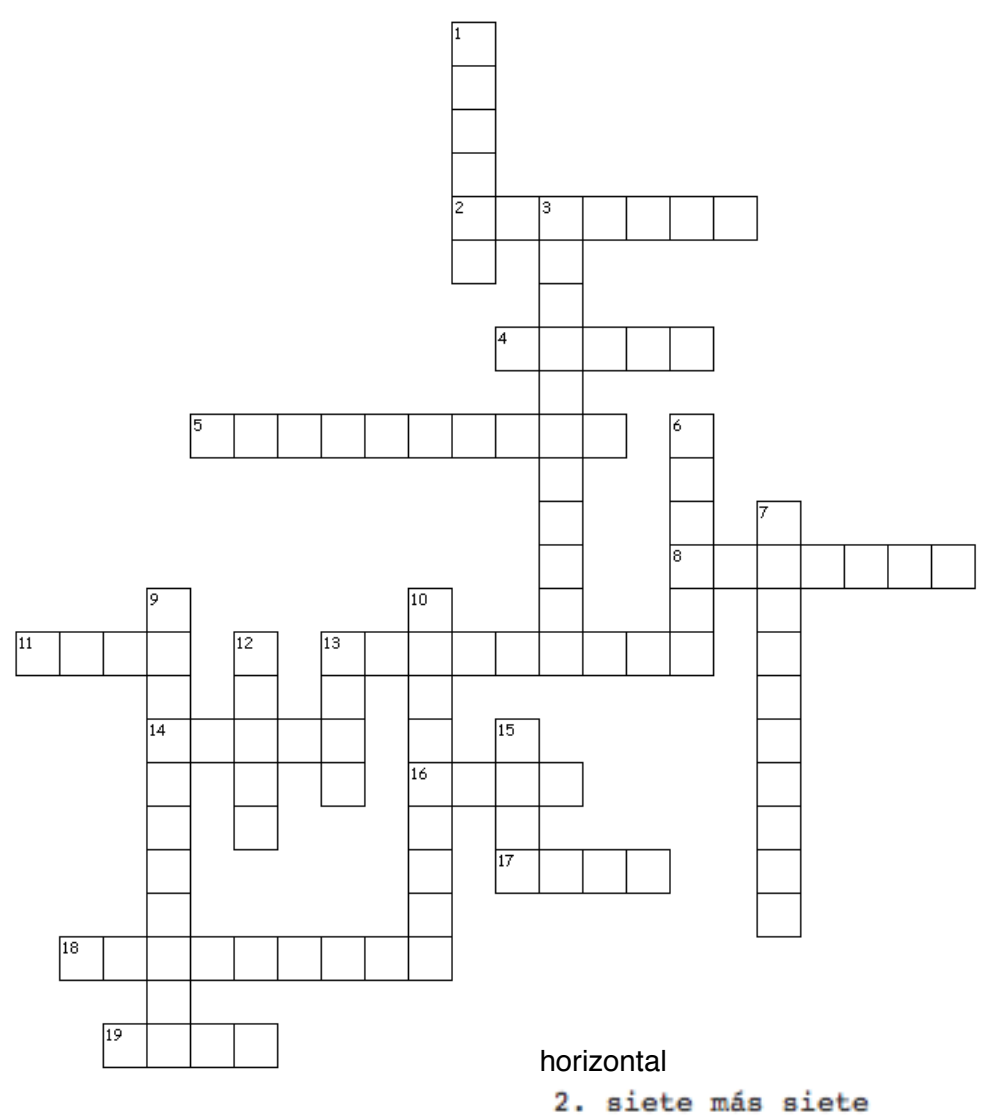

más=add menos=subtract

- 
- 4. treinta menos veinticinco
- 5. treinta menos trece
- 8. quince más quince
- 11. quince menos tres
- 13. treinta menos doce
- 14. diez menos uno
- 16. unos más dos
- 17. veinte menos nueve
- 18. diez más seis
- 19. treinta menos veinticuatro

## vertical

- 1. veinte menos cinco
- 3. veinte más once
- 6. catorce menos diez
- 7. quince más ocho
- 9. dieciséis más trece
- 10. diecinueve más tres
- 12. ocho más cinco
- 13. cinco más cinco
- 15. cinco menos cinco